# **VULNERABILITA' SISMICA DI VIADOTTI AUTOSTRADALI**

# Pietro Crespi<sup>1</sup>, Nicola Giordano<sup>2</sup>, Nicola Longarini<sup>2</sup>, Giuseppe Pasqualato<sup>3</sup>, **Giuseppe Silvestro4 , Marco Zucca2**

1 Dipartimento di Architettura, Ingegneria delle Costruzioni e Ambiente Costruito, Politecnico di Milano

2 Consorzio CISE, Milano

3 Sineco S.p.A, Milano

4 Ingegnere, Libero professionista, Milano

# **SOMMARIO**

Negli ultimi anni la comunità tecnico-scientifica ha rivolto un interesse crescente nei confronti delle tematiche inerenti alla valutazione della vulnerabilità sismica delle costruzioni esistenti. In quest'ampio panorama spiccano, per importanza strategica e complessità tecnica, i viadotti della rete autostradale. La maggior parte di questi manufatti è stata realizzata tra gli anni '60 e '70 con approcci progettuali che ignoravano le attuali conoscenze nel campo dell'ingegneria sismica. Pertanto, è emersa la necessità di indagare con moderne tecniche di analisi le effettive capacità resistenti di queste strutture, traendone conclusioni circa il loro livello di sicurezza in occasione di un terremoto. Nell'applicazione sistematica a più manufatti di una rete, è stato adottato un approccio basato sull'analisi "pushover" multi-modale che permette di tenere in conto sia il comportamento non lineare, dovuto ai complessi fenomeni di ridistribuzione delle azioni che avvengono in campo post-elastico, sia la complessità della risposta dinamica del sistema, dovuta alle diverse forme modali significative della struttura. A tal proposito, si è implementata una routine automatica che, appoggiandosi ai risultati ottenuti dal software FEM, esegue in automatico le combinazioni modali e le verifiche degli elementi costruttivi, riducendo in modo considerevole i tempi di lavoro e garantendo un maggiore controllo dei risultati. Gli indici di rischio così ottenuti vengono riassunti in opportune schede di analisi di vulnerabilità sismica (fornite e raccolte dalla Protezione Civile).

# **SEISMIC VULNERABILITY OF MOTORWAY BRIDGES**

# **SUMMARY**

In recent years, the technical-scientific community has increased its interest on the evaluation of the seismic vulnerability of existing structures. Among this wide range of structures, motorway viaducts stand out for their strategic relevance and technical complexity. Major part of these structures was built between '60 and '70 years, according to design procedures which ignored nowadays knowledge in seismic engineering. Thus, the necessity to evaluate the real strength capacity of these structures with modern analysis techniques has become essential, leading to the determination of their safety level in case of an earthquake. For the assessment of several bridges of a motorway net, a multi-modal pushover analysis approach has been considered. This analysis technique allows considering the nonlinear behaviour and the complex dynamic response of such a structures. For this reason, a software routine was implemented. The routine starts from the pushover results of a FEM commercial software and executes the modal combinations and the safety verifications, reducing the time cost and the possibility of errors. The risk indexes calculated in this way are reported in seismic vulnerability forms collected by the Italian Hazard Management Agency.

# **1. INTRODUZIONE SULL'ANALISI PUSHOVER**

L'analisi pushover è una procedura che permette la determinazione del comportamento non-lineare di una struttura sottoposta ad un'azione incrementale di spinta orizzontale, quale il sisma. In generale, in ogni analisi pushover è possibile ritrovare tre concetti chiave [1]: la curva di capacità, lo spettro della domanda e il punto di funzionamento.

La curva di capacità rappresenta la possibilità della struttura di resistere alle azioni orizzontali e viene determinata sottoponendo la struttura stessa a un profilo di carichi incrementali fino al raggiungimento di una prefissata condizione limite. Tale curva viene rappresentata in un diagramma tra taglio alla base e spostamento di un punto rappresentativo che sintetizza il comportamento globale della struttura. Il profilo di spinta spesso viene assunto proporzionale a una deformata modale:

$$
\mathbf{s}_n^* = \mathbf{M} \mathbf{\Phi}_n \tag{1}
$$

dove **M** è la matrice di massa del sistema,  $\Phi_n$  è l'autovettore associato al modo n-esimo,  $s_n^*$  è il vettore di carico applicato alla struttura durante l'analisi. La curva di capacità può essere riportata in un piano spostamento  $(S_d)$  - accelerazione  $(S_e)$ tramite le seguenti equazioni:

$$
S_e = \frac{V_{bn}}{M_n^*} \quad , \quad S_d = \frac{u_m}{\Gamma_n \Phi_m} \tag{2}
$$

dove: *Vbn* è il taglio alla base associato al modo n-esimo, *urn* è il valore dello spostamento di un punto di monitoraggio,  $M_n^*$ è la massa modale effettiva dell'n-esimo modo, Γn è il fattore di partecipazione modale e Φ*rn* è la componente dell'n-esimo autovettore modale associata al punto di monitoraggio.

La curva della domanda rappresenta il sisma considerato tramite lo spettro ADRS (Acceleration Displacement Response Spectrum), ricavabile dallo spettro di risposta elastico orizzontale in accelerazione mediante la:

$$
S_d = \frac{1}{4\pi^2} \cdot S_e \cdot T^2 \tag{3}
$$

Il punto di funzionamento della struttura è definito come la condizione nella quale il sistema si trova ad "operare" in riferimento allo specifico input sismico e viene ottenuto come punto di intersezione delle curve di capacità e della domanda nel piano ADRS (Fig. 1).

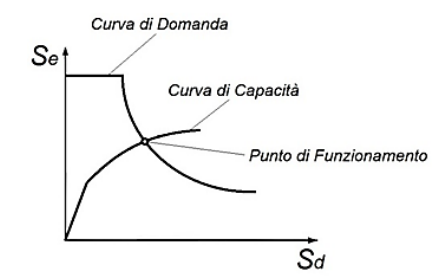

*Figura 1 – Determinazione del punto di funzionamento* 

Per la valutazione del punto di funzionamento è possibile adottare differenti tecniche che sono state sviluppate nel corso degli anni (si veda a tal proposito [2]). Tramite una bilinearizzazione della curva di capacità è possibile calcolare un coefficiente riduttore della domanda (in termini di fattore di struttura o di smorzamento equivalente) necessario per tenere in conto le dissipazioni di energia che si verificano in campo non lineare. L'intersezione tra lo spettro della domanda ridotto e la curva di capacità individua il punto di funzionamento associato allo specifico input sismico. Il metodo adottato in questo caso è il CSM (Capacity Spectrum Method) che rappresenta ad oggi la tecnica proposta dalle più avanzate normative americane in termini di valutazione della vulnerabilità sismica ([1], [3] e [4]). La procedura può essere riassunta come segue:

- 1. definizione dell'input sismico in termini di spettro ADRS;
- 2. scelta di un punto *api* , *dpi* di primo tentativo, sulla curva di capacità;
- 3. bilinearizzazione della curva di capacità con tratto iniziale a pendenza  $K_I$  e tratto incrudente a pendenza

definita dal principio di uguale energia delle aree *A1* e *A2* e dal passaggio per il punto di tentativo *api* , *dpi*. Calcolo dei punti *ay* e *dy*, nonché della pendenza del tratto incrudente (Fig. 2);

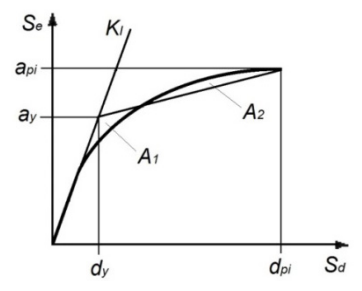

*Figura 2 – Bilinearizzazione della curva di capacità* 

- 4. a partire da questi dati è possibile effettuare la riduzione dello spettro della domanda calcolando lo smorzamento effettivo che tiene conto sia del contributo isteretico sia del contributo viscoso (pari al 5% per strutture in c.a.);
- 5. intersezione tra le due curve, con individuazione del punto di funzionamento (tramite procedura iterativa, si veda la Fig. 3).

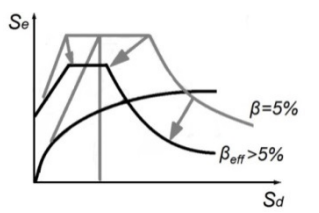

*Figura 3 – Riduzione dello spettro della domanda* 

# **2. L'ANALISI DI PUSHOVER MULTI-MODALE**

Come si può facilmente intuire, nel caso di sistemi strutturali complessi (come ad esempio i ponti) la scelta del profilo di carico non è univoca e può condizionare in modo rilevante i risultati dell'analisi. Pertanto, nel corso degli anni, sono state presentate varie forme e metodologie di analisi di pushover che tengono in conto il comportamento dinamico della struttura, valutandone la risposta sismica non-lineare tramite combinazione di più modi [5].

Operativamente si calcolano *N* curve di capacità (una per ogni modo significativo considerato) e per ognuna di queste curve si determina il relativo punto di funzionamento associato alla domanda sismica di riferimento. Ottenuto il punto di funzionamento, per ciascun modo si estraggono i valori delle sollecitazioni (spostamenti e azioni interne) degli elementi strutturali e si combinano utilizzando le classiche formule di combinazione modale (CQC o SRSS).

# **3. MODELLAZIONE STRUTTURALE**

### **3.1 Materiali**

L'esistenza della struttura permette di determinare le effettive caratteristiche meccaniche dei materiali tramite campionamenti e apposite prove di laboratorio. D'altro canto, nell'ambito della stessa struttura, i fattori che influenzano la variabilità di tali caratteristiche sono molteplici. Pertanto, dal punto di vista legislativo, la normativa italiana ([6] e [7])

prevede l'utilizzo di opportuni fattori, detti "fattori di confidenza" (*FC*), strettamente legati al livello di conoscenza conseguito nelle indagini sperimentali, che vanno a ridurre i valori medi di resistenza dei materiali, definendone i valori da adottare nella verifica. In particolare, per quanto riguarda l'acciaio d'armatura, in mancanza di sufficienti indagini di laboratorio, la caratterizzazione meccanica può essere ricondotta a valori deducibili dalla letteratura tecnicoscientifica (ad es. [8]).

La scelta dei legami costitutivi che definiscono il comportamento dei materiali è un passaggio fondamentale della fase di modellazione che si ripercuote direttamente sui risultati dell'analisi non lineare. In particolare, i legami costitutivi devono tenere conto, seppur in modo semplificato, dei complessi fenomeni tenso-deformativi che si verificano all'interno degli elementi strutturali.

Il comportamento del calcestruzzo risente in modo significativo della disposizione dell'armatura trasversale. Il materiale una volta sollecitato tenta di espandersi lateralmente, ma viene ostacolato dalla presenza delle staffe: all'interno dell'armatura si crea uno stato di sforzo triassiale che provoca un aumento della resistenza a compressione. In particolare, si adotta il modello proposto da Kent e Park (1973) riferito al comportamento del materiale a compressione, trascurando invece la resistenza a trazione del calcestruzzo. Questo legame permette di tenere in conto l'effetto benefico del confinamento dell'armatura trasversale sulla resistenza a compressione tramite il parametro *K*. Inoltre, il coefficiente *Z* consente di definire il deterioramento del materiale in fase di "softening" (Fig. 4). Anche per l'acciaio d'armatura si è utilizzato il legame costitutivo proposto da Kent e Park (Fig. 5).

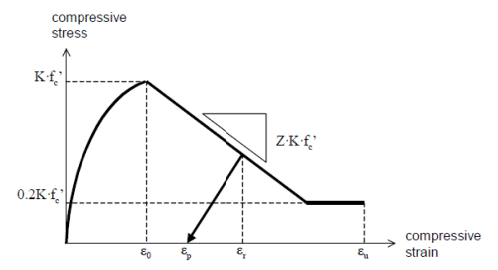

Figura 4 – Legame costitutivo calcestruzzo, modello Kent e Park

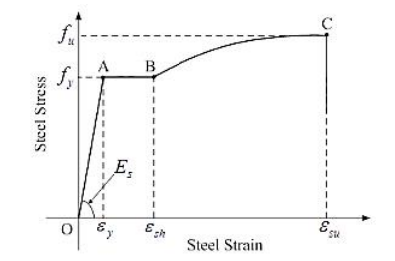

*Figura 5 – Legame costitut ivo acciaio, mode ello Kent e Park*

### **3.2 Modello a Elementi Fin niti**

Per quanto concerne la definizione del modello ad EF, nelle strutture da ponte risulta più efficace utilizzare elementi lineari piuttosto che elementi piani, per ottenere tempi di analisi contenuti e risultati direttamente utilizzabili per le considerazioni progettuali. Per simulare correttamente il comportamento dinamico della struttura è necessario tener conto della riduzione di rigidezza dovuta alla fessurazione, in particolar modo delle pile, applicando dei coefficienti di riduzione della rigidezza elastica della sezione lorda di calcestruzzo ricavabili dai diagrammi momento-curvatura (M- $\chi$ ) delle sezioni (come indicato in Eurocodice 8–2, § 2.3.6.1 [9]). Le masse sismiche da considerare in fase di calcolo sono quelle a ponte scarico (NTC 2008, § 3.2.4 [6]) somma delle masse strutturali  $G_l$  e non strutturali  $G_2$ . er<br>in<br>i-<br>i-

un'analisi pushover consiste nella definizione delle fonti di non-linearità. Il comportamento degli elementi strutturali è caratterizzato da due tipologie di meccanismi resistenti: da un lato i "meccanismi duttili", caratterizzati da curve forzaspostamento in cui è possibile riscontrare una fase elastica seguita da un esteso ramo incrudente; dall'altro lato i "meccanismi fragili", rappresentati da un legame lineare fino al raggiungimento della forza massima, oltre la quale si assiste a una rapida caduta di resistenza. Un passaggio fondamentale nell'implementazione di nte alia di media di resistenza.<br>Nel caso di pile da ponte in cemento armato, il

"meccanismo duttile" è strettamente correlato alle capacità rotazionali delle cerniere plastiche che si formano in concomitanza di azioni trasversali di forte intensità. Dall'altro lato, il "meccanismo fragile" è governato dalla resistenza a taglio dell'elemento. Dal punto di vista fisico, questi meccanismi possono coesistere nel medesimo istante in diversi punti della struttura e, in generale, interagiscono l'uno con l'altro influenzando il comportamento globale del sistema. Volendo adottare un modello il più possibile accurato, risulterebbe necessario inserire entrambe le fonti di non linearità. Tuttavia, in un'ottica di verifica, risulta più significativo conoscere le capacità resistenti della struttura indagandone la risposta secondo differenti modalità di crisi. Questo permette di definire una serie di "indici" utilizzabili come strumento di supporto per la progettazione di eventuali interventi di adeguamento sismico. oeiin–aoelànoiin.,nùa.iieiiiaeian

### 3.2.1 Meccanismo di collasso duttile

plastiche, concentrate in corrispondenza delle sezioni dove si ipotizza la formazione di un "meccanismo duttile" in grado di sopportare deformazioni ampie, senza subire consistenti perdite di resistenza (Fig. 6). La non linearità è introdotta definendo opportune cerniere

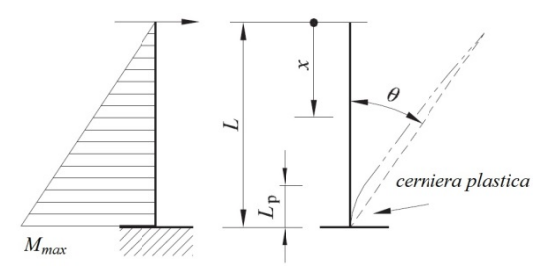

Figura 6 – Collocazione e modellazione della cerniera plastica

cerniera plastica suggerisce di estrapolare dalla curva M-χ alcune coppie di valori che riassumono in maniera sintetica le caratteristiche prestazionali della sezione. Il punto di snervamento iniziale consente di definire la rigidezza fessurata dell'elemento e il livello di carico oltre il quale si assiste a un La necessità di definire un legame idealizzato della

comportamento plastico-incrudente. Il punto associato al raggiungimento della curvatura ultima permette invece di definire le capacità duttili della membratura espresse in termini di "duttilità in curvatura"  $\mu_{\theta}$ , definita come il rapporto tra la curvatura ultima e a snervamento:

$$
\mu_{\theta} = \frac{\chi_u}{\chi_v} \tag{4}
$$

A partire dalle informazioni ricavate dalla curva *M-χ* è necessario riportarsi a un diagramma momento-rotazione. Tale passaggio necessita la definizione di una lunghezza di cerniera plastica *Lpl* sulla quale integrare le curvature sezionali. Ipotizzando un andamento costante dei momenti flettenti all'interno della zona di cerniera plastica, la rotazione a snervamento e la rotazione ultima sono dall'espressione:

$$
\theta_{y} = L_{pl} \cdot \chi_{y} , \quad \theta_{u} = L_{pl} \cdot \chi_{u}
$$
 (5)

Per il calcolo di *Lpl* si utilizza la formula proposta dall'Eurocodice 8 [9] che tiene conto di tre contributi: la "luce di taglio" *LV*, ovvero la distanza tra il punto a momento massimo e il punto a momento nullo (pari all'altezza della pila nel caso di impalcati isostatici in semplice appoggio), la dimensione caratteristica della sezione (attraverso la sua altezza *h*) e i parametri meccanici dei materiali, secondo la seguente espressione analitica:

$$
L_{pl} = 0.1L_V + 0.17h + 0.24 \frac{d_{bl} \cdot f_y}{\sqrt{f_c}}
$$
 (6)

dove: *dbL* è il diametro dell'armatura longitudinale a trazione,  $f<sub>v</sub>$  è la tensione di snervamento dell'acciaio e  $f<sub>c</sub>$  è la resistenza a compressione del calcestruzzo.

Indicazioni utili per la definizione delle curve di capacità forza-spostamento generalizzate sono fornite all'interno della FEMA-356 (§2.4.4.3) [3], documento sviluppato dalla Federal Emergency Management Agency (FEMA) e dall'American Society of Civil Engineers (ASCE). Con riferimento alla seguente Figura 7, il legame è definito da un tratto iniziale (AB) lineare, seguito da un ramo incrudente fino al punto C che rappresenta in ordinata la forza (o coppia) massima del generico componente strutturale e in ascissa la deformazione oltre la quale si registra un rapido decremento della resistenza (CD). Infine, la resistenza residua è descritta da un ramo a forza costante assunta convenzionalmente pari al 20% della forza massima (CE). Oltre il punto E, la componente strutturale non fornisce più alcuna resistenza.

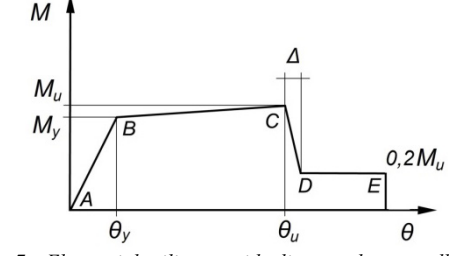

*Figura 7 – Elementi duttili, curva idealizzata adottata nelle analisi* 

Il criterio di accettabilità, in termini di deformazione, che individua il raggiungimento della condizione di stato limite considerato (in questo caso, SLV), viene assunto pari ai ¾ della rotazione θ*u*, corrispondente al punto C.

# **3.2.2 Meccanismo di collasso fragile**

La definizione delle caratteristiche non lineari, nel caso di meccanismo di collasso fragile, deve tenere in conto alcune peculiarità riferite al comportamento a taglio delle membrature in calcestruzzo armato esistenti. Queste strutture sono state infatti generalmente progettate per sopportare modesti carichi laterali, pertanto non sono in grado di resistere in maniera adeguata neanche ad azioni sismiche di modesta intensità.

Nel corso degli anni, la sperimentazione si è concentrata sulla valutazione della resistenza ultima a taglio degli elementi in cemento armato al fine di formulare espressioni di immediato utilizzo nella pratica progettuale. I recenti codici normativi, in accordo con questi studi, consentono di valutare la resistenza a taglio a partire da una serie di parametri caratteristici. A tal proposito si è scelto di adottare l'approccio contenuto nell'Eurocodice 8-3 *(§A.3.3.1)* [10]*,* che definisce la resistenza a taglio ciclica  $V_R$  nella regione di formazione della cerniera plastica, come somma di tre fattori che dipendono rispettivamente dall'azione assiale agente, dalla resistenza del calcestruzzo e dal contributo fornito dall'armatura trasversale, secondo la seguente formulazione:

$$
V_R = \frac{1}{\gamma_{el}} \frac{h - x}{2L_V} min(N, 0, 55 A_c f_c) +
$$
  
+ 
$$
\frac{1}{\gamma_{el}} (1 - 0, 05 min(5; \mu_{\Delta}^{pl}))
$$
  

$$
\left[ 0, 16 max(0, 5, 100 \rho_{tot}) \cdot \left( 1 - 0, 16 min(5; \frac{L_V}{h}) \right) \cdot \sqrt{f_c} A_c + V_w \right]
$$
 (7)

dove: γ*el* è pari a 1,15 per elementi sismici primari e a 1,0 per elementi sismici secondari, *x* è l'altezza della zona compressa, *N* è la forza assiale di compressione,  $\mu_{\Delta}^{pl}$  è la duttilità in rotazione, *Ac* è l'area della sezione trasversale, ρ*tot* è il rapporto totale dell'armatura longitudinale e  $V_w$  è il contributo dell'armatura trasversale alla resistenza a taglio.

Calcolata la resistenza massima a taglio della pila  $V_R$  è necessario definire un legame costitutivo idealizzato da assegnare alle componenti non lineari della struttura. Si ipotizza (come nel caso del meccanismo duttile) che le deformazioni si concentrino nella regione di cerniera plastica. Inoltre si considera un comportamento elastico lineare fino al raggiungimento della forza limite, definendo la curva idealizzata elasto-fragile riportata in Figura 8, in accordo alle indicazioni della FEMA-356 [3].

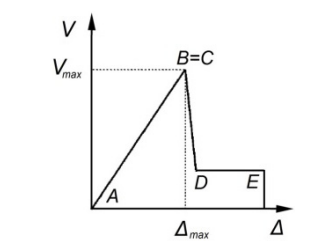

*Figura 8 – Elementi fragili, curva idealizzata adottata nell'analisi* 

#### **4. VALUTAZIONE DELLA VULNERABILITA'**

Definito il modello strutturale in tutte le sue componenti, è possibile procedere alla valutazione della vulnerabilità dell'opera. Tale valutazione è gestita da un software

automatico, appositamente implementato, che, a partire dai risultati dell'analisi FEM mediante software commerciale, permette di calcolare in modo automatizzato i parametri rappresentativi della verifica sismica. La procedura si articola nelle seguenti fasi:

- 1. definizione della domanda in termini di spettro ADRS (utilizzando le formule indicate in normativa [6]);
- 2. calcolo dei punti di funzionamento associati ad ogni deformata modale significativa ed estrazione dei corrispondenti valori sollecitanti;
- 3. combinaz zioni modali ( (CQC o SRSS S) e verifica d degli elementi strutturali.

La procedura descritta deve essere ripetuta iterativamente amplificando in modo graduale lo spettro di domanda, fino al raggiungimento della condizione limite che corrisponde allo scenario oltre il quale non è più soddisfatta la verifica in almeno uno degli elementi strutturali. In particolare, la domanda sismica associata alla situazione limite è caratterizzata da un valore di i accelerazione al suolo *ag* e da a un periodo di ritorno  $T_R$  che indicano rispettivamente la severità e la ricorsività nel tempo del sisma.

In accordo con le indicazioni fornite dalle "SCHEDE DI LIVELLO 2" della Protezione Civile è infine possibile calcolare gli in ndici di rischio associati al via dotto:

- $\bullet$  indicatore di rischio in accelerazione (*IRa<sub>g</sub>*): rapporto fra capacità e domanda in termini di PGA;
- $\bullet$  indicatore di rischio in periodo di ritorno  $(IR_{TR})$ : rapporto fra capacità e domanda in termini di periodi di ritorno dell'azione sismica.

Valori prossimi o superiori all'unità caratterizzano casi in cui il livello di rischio è prossimo a quello richiesto dalle norme; valori bassi, prossimi a zero, caratterizzano casi ad elevato rischio.

# 5. ESEMPIO APPLICATIVO

Il viadotto considerato (Figg. 9 e 10) è formato da due vie di corsa affiancate e indipendenti, una per ogni senso di marcia, costituite da una successione di 10 campate semplicemente appoggiate di 33 m di luce, secondo un tracciato planimetrico e altimetrico rettilineo. La larghezza complessiva della sede stradale è di 9,50 m e ogni campata del viadotto è realizzata mediante un graticcio formato da 3 travi prefabbricate longitudinali e 5 traversi trasversali. La soletta di impalcato è costituita da un getto in calcestruzzo di spessore pari a 20 cm. Ogni campata del viadotto insiste su 2×3 dispositivi di appoggio elastomerico posizionati alle estremità di ogni singola trave principale.

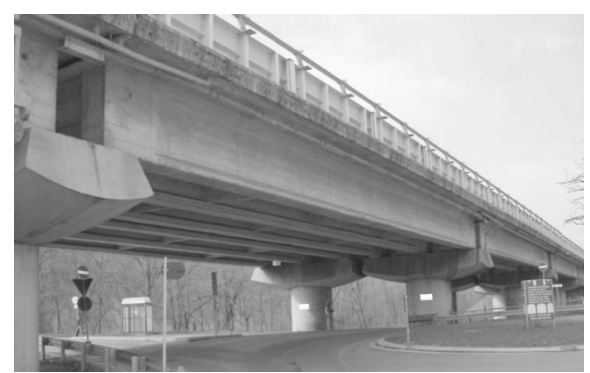

*F Figura 9 – Vista d del viadotto anal lizzato* 

presenta una sezione di forma circolare cava di diametro 3 m e spessore 0,7 m con un pulvino in sommità su cui s'impostano direttamente i dispositivi di appoggio per le soprastanti campate. Le spalle d'estremità sono costituite da una trave trasversale, in calcestruzzo armato, che funge da basamento d'appoggio delle campate d'accesso. I materiali da costruzione impiegati sono calcestruzzo classe C25/30 e acciaio AQ50. La Figura 11 mostra il modello a elementi finiti del viadotto. Ogni pila è strutturalmente separata da quella adiacente e

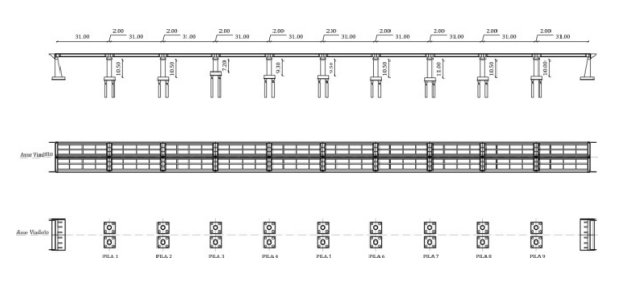

*Figura 10 – Pianta e profilo longitudinale del l viadotto* 

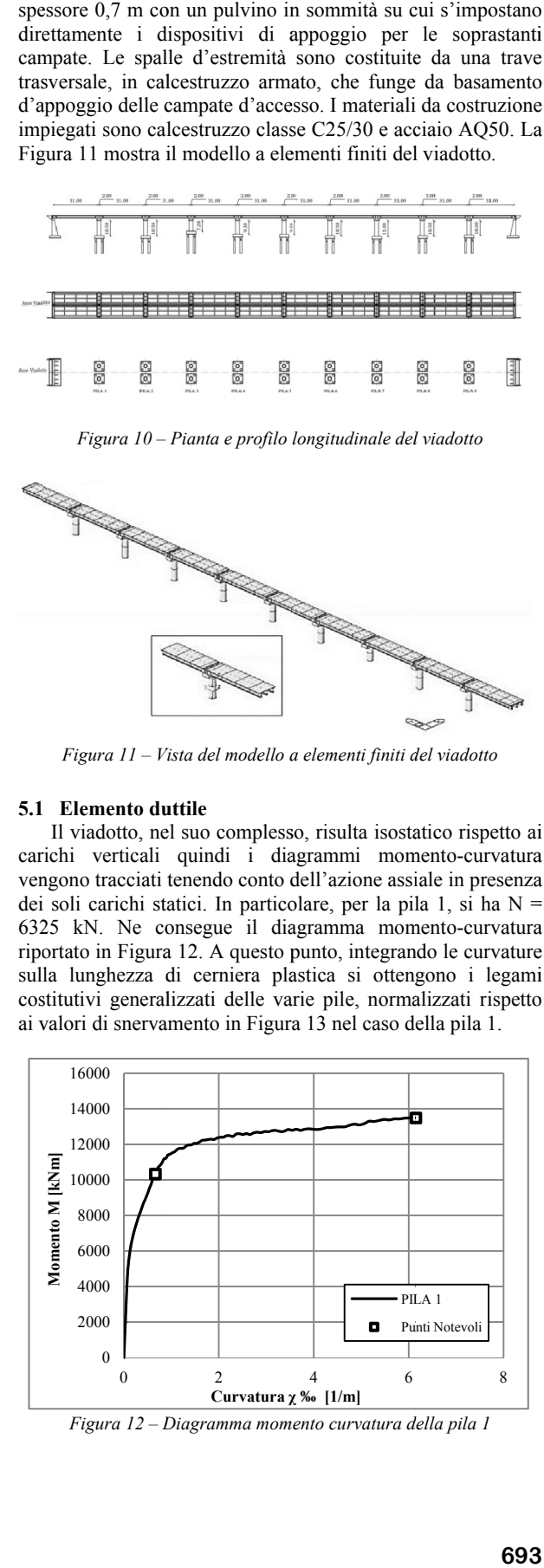

*Figura 11 – Vista del modello a elementi finiti del viadotto* 

### **5.1 Elemento du uttile**

carichi verticali quindi i diagrammi momento-curvatura vengono tracciati tenendo conto dell'azione assiale in presenza dei soli carichi statici. In particolare, per la pila 1, si ha  $N =$ 6325 kN. Ne consegue il diagramma momento-curvatura riportato in Figura 12. A questo punto, integrando le curvature sulla lunghezza di cerniera plastica si ottengono i legami costitutivi generalizzati delle varie pile, normalizzati rispetto ai valori di snervamento in Figura 13 nel caso della pila 1. Il viadotto, nel suo complesso, risulta isostatico rispetto ai

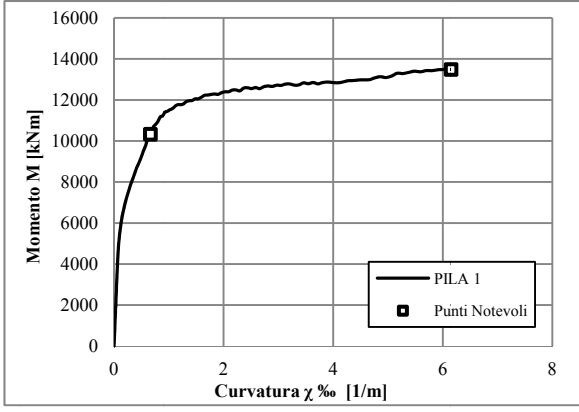

*Figura 12 – D Diagramma mom mento curvatura d della pila 1* 

| 1.30                                                          | PILA 1        | M/My  | $\theta$ / $\theta$ y |
|---------------------------------------------------------------|---------------|-------|-----------------------|
| 0.98<br>0.65                                                  | А             |       |                       |
| 0.33<br>0.00                                                  | B             |       |                       |
| 0.33                                                          | $\mathcal{C}$ | 1,305 | 9,304                 |
| oss<br>0.98                                                   | D             | 0,2   | 9,304                 |
| 1.30<br>-15.00-11.25 - 7.50 - 3.75 0.00 3.75 7.50 11.25 15.00 | E             | 0,2   | 15                    |

*Figura 1 13 – Legame idea alizzato cerniera p plastica pila 1* 

# **5.2 Elemento** fragile

Analogamente, per il meccanismo fragile, si calcola la resistenza a taglio e si traccia il legame costitutivo generalizzato forza-spostamento delle varie pile. In Figura 14 è rappresentato tale legame, normalizzato rispetto ai valori di snervamento, sempre nel caso della pila 1

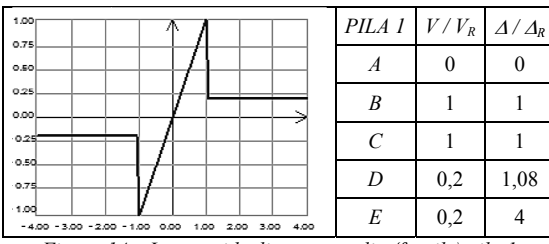

*Figura 1 14 – Legame idea alizzato a taglio (f (fragile) pila 1* 

## **5.3 Valutazio one dei modi p principali**

Completata la modellazione a elementi finiti del viadotto se ne effettua l'analisi ad autovalori che consente di definire i modi di vibrare significativi (nelle due direzioni longitudinale e trasversale all'asse del viadotto) da considerare nell'implementazione della MPA. Nelle Tabelle 1 e 2 vengono riassunti i modi di vibrare più significativi, riportandone il periodo proprio e la massa partecipante. Le Figure 15 e 16 mostrano le deformate modali dei due modi di vibrare principali rispettivamente in direzione trasversale e longitudinale.

Tabella 1 – Modi di vibrare del viadotto, direzione trasversale

| Modo | Periodo<br>ls I | Massa partecipante<br>$\%$ |
|------|-----------------|----------------------------|
|      | 1,118           | 47,53                      |
|      | 1,112           | 19,26                      |
|      | 0,992           | 13,02                      |
| 10   | 0.843           | 2.93                       |
|      | somma           | 82.74                      |

Tabella 2 – Modi di vibrare del viadotto, direzione longitudinale

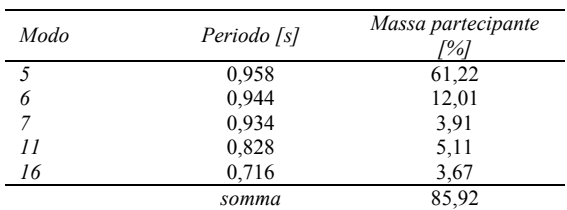

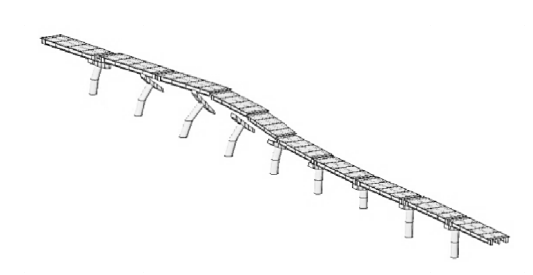

*Figura 15 – Modo principal e in direzione tra asversale* 

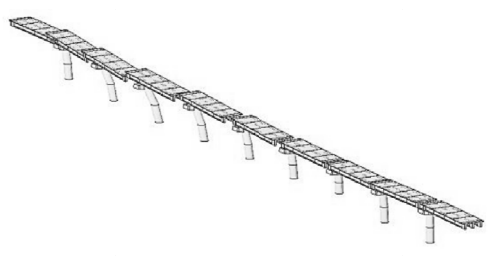

*Figura 16 – M Modo principale in direzione long gitudinale* 

## **5.4** Verifica SLV – Meccanismo duttile

modo selezionato, ottenendone le corrispondenti curve di capacità in termini di spostamento spettrale e accelerazione spettrale (piano ADRS). Le Figure 17 e 18 mostrano le due curve di capacità dei due modi prevalenti rispettivamente in direzione trasversale e longitudinale. Vengono effettuate le analisi pushover su ogni singolo lo<br>di<br>ue<br>n

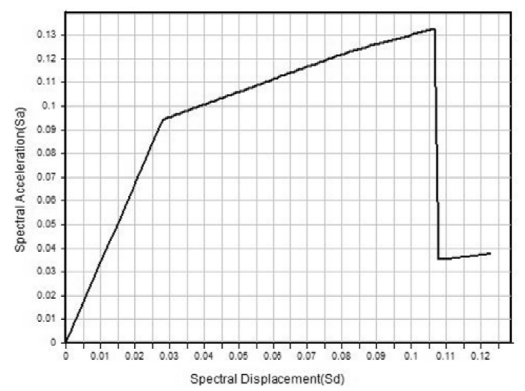

Figura 17 – Curva di capacità del modo prevalente trasversale

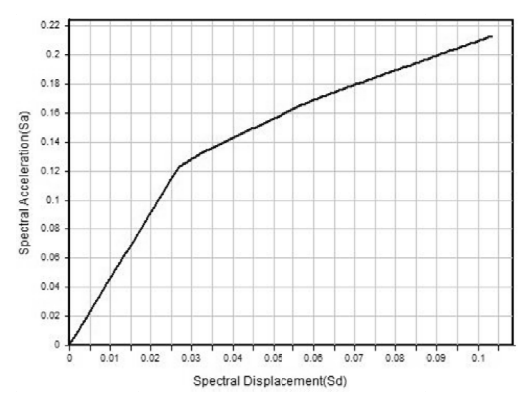

Figura 18 – Curva di capacità del modo prevalente longitudinale

Successivamente si procede col calcolo del punto di funzionamento associato al generico input sismico, per ogni modo considerato. In Figura 19 è mostrata la procedura di determinazione del punto di funzionamento dell'analisi di pushover per il modo prevalente in direzione longitudinale (modo 5).

Quindi si effettua la combinazione modale dei parametri sollecitanti associati ai punti di funzionamento e si verifica la condizione di accettabilità. Se la verifica risulta soddisfatta si procede aumentando l'input sismico fino al raggiungimento della condizione limite. In Figura 20 si riportano, per la stessa curva di capacità, i valori del punto di funzionamento per differenti livelli di accelerazione progressivamente crescenti.

Infine, la procedura di calcolo descritta nel paragrafo 2 porta alla determinazione degli indici di rischio associati alla condizione limite elencati in Tabella 3.

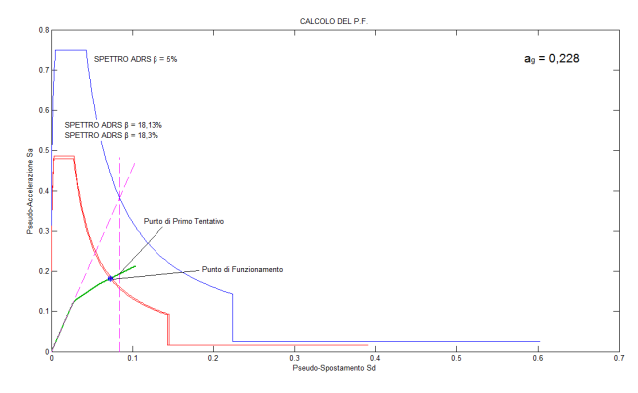

Figura 19 – Punto di funzionamento modo prevalente longitudinale

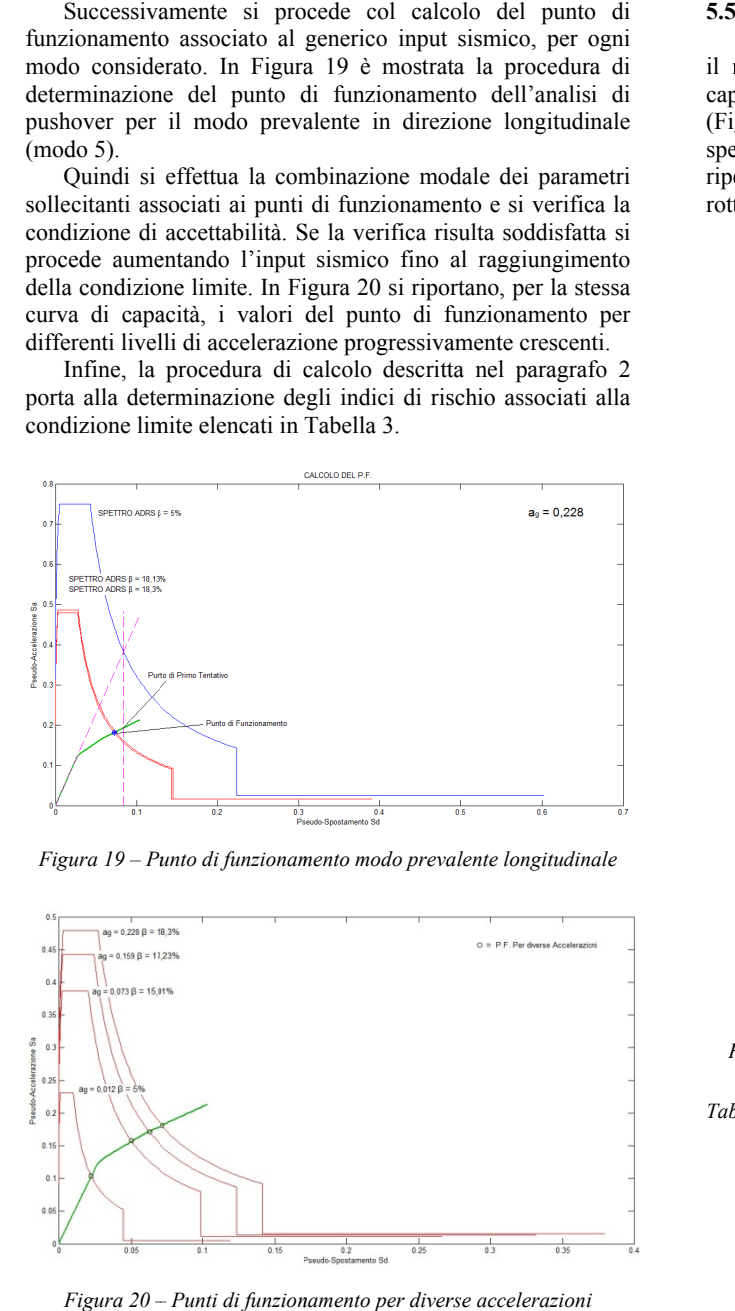

*Figura 20 – – Punti di funzion namento per diver rse accelerazioni*

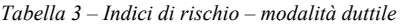

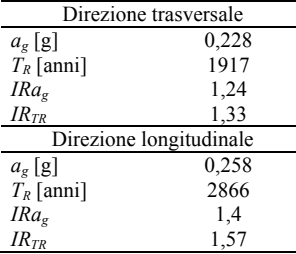

### **5** Verifica SLV – Meccanismo fragile

il meccanismo fragile. Di seguito si riportano le curve di capacità riferite ai modi prevalenti in direzione trasversale (Fi g. 21) e longit tudinale (Fig. 2 22) in termini d di spostamento spettrale e accelerazione spettrale. Di seguito vengono riportati i valori degli indici di rischio per la modalità di rottura a taglio (Tab. 4). Analogamente, si effettua l'analisi sui modi prevalenti per

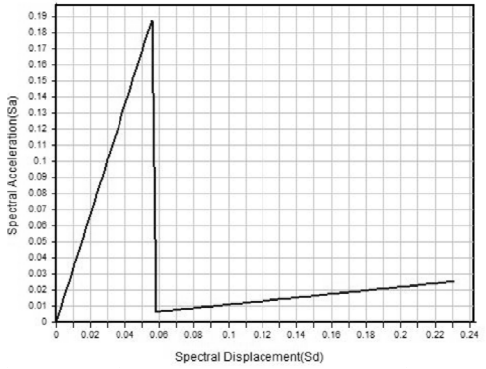

Figura 21 – Curva di capacità del modo prevalente trasversale

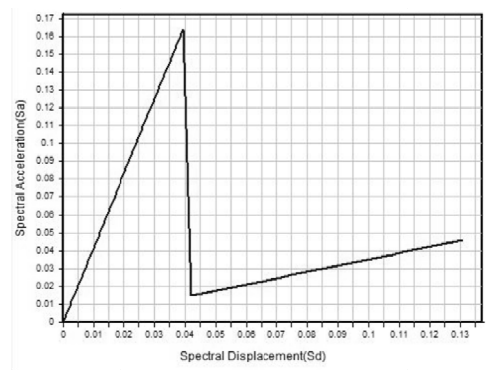

Figura 22 – Curva di capacità del modo prevalente longitudinale

*Tab bella 4 – Indici di i rischio – modali ità fragile* 

| Direzione trasversale   |       |  |
|-------------------------|-------|--|
| $a_{g}$ [g]             | 0,093 |  |
| $T_R$ [anni]            | 152   |  |
| IRa <sub>e</sub>        | 0.505 |  |
| $IR_{TR}$               | 0,472 |  |
| Direzione longitudinale |       |  |
| $a_{\sigma}$ [g]        | 0,102 |  |
| $T_R$ [anni]            | 152   |  |
| IRa <sub>g</sub>        | 0,557 |  |
| $IR_{\tau p}$           | 0,472 |  |

### **5.6 6 Commento d dei risultati de l viadotto esem mpio**

quanto riguarda il meccanismo duttile, l'opera risulta conforme in termini di sicurezza sismica. Le pile del ponte, adeguatamente progettate per assorbire i carichi verticali, presentano armature longitudinali sufficienti (68ø16) a sopportare le azioni flettenti derivanti dal sisma. L'indice di rischio, per entrambe le direzioni dell'azione sismica, risulta in questo caso superiore all'unità. Al contrario, l'esigua staffatura (ø8/20 cm) comporta una scarsa resistenza a taglio Gli indici di rischio rispecchiano i risultati attesi: per erief die erita<br>die tooling<br>tooling<br>dita ta aan oo

della sezione e si traduce in un valore dell'indice di rischio inferiore all'unità.

# **6. CONCLUSIONI**

La valutazione della vulnerabilità sismica di viadotti autostradali su larga scala richiede la definizione di una procedura di calcolo non lineare, in grado di coniugare attendibilità dei risultati e oneri computazionali. A tal fine è stato adottato un approccio analitico basato sull'analisi pushover multi-modale che ha permesso di valutare la risposta dinamica non lineare di queste strutture tramite una successione di analisi pushover standard, calibrate sui risultati dell'analisi modale.

Per questo motivo è stato necessario stabilire regole procedurali univoche per quanto concerne la scelta dei legami costitutivi dei materiali, la modellazione della struttura e la definizione delle componenti di non linearità. Tali regole, stabilite sulla base di analisi comparative effettuate su una serie di "viadotti campione", permettono di ottenere risultati comparabili tra opera ed opera, requisito fondamentale in previsione di una programmazione mirata di interventi di miglioramento ed adeguamento sismico.

In particolare, al fine di velocizzare i tempi di analisi, garantendo maggiore accuratezza dei risultati e minore possibilità di errore, è stato implementato un software di calcolo automatico che permette di ricavare direttamente gli "indici di rischio" associati alla struttura in esame. Questo risultato rappresenta uno strumento prezioso per la pratica professionale in quanto sopperisce alla carenza degli attuali programmi commerciali, che non includono tecniche di analisi sofisticate come l'analisi pushover multi-modale.

# **BIBLIOGRAFIA**

[1] APPLIED TECHNOLOGY COUNCIL (1996), - ATC40 "Seismic Evaluation and Retrofit of Concrete Buildings",

8.1-8.66, Redwood City, CA

- [2] M. CAUSEVIC, S. MITROVIC (2011), Comparison between non-linear dynamic and static seismic analysis of structures according to European and US provisions, Bull Earthquake Eng, Springer, 467-489
- [3] FEDERAL EMERGENCY MANAGEMENT AGENCY (FEMA) (2000) - Pre standard and Commentary for the Seismic Rehabilitation of Buildings FEMA 356,. 3.1- 3.28, Washington, DC
- [4] FEDERAL EMERGENCY MANAGEMENT AGENCY (FEMA) (2005) Improvement of Nonlinear Static Seismic Analysis Procedures FEMA-440, 6.1-6.10, Washington, DC
- [5] CHOPRA AK, GOEL RK (2002) A modal pushover procedure to estimate seismic demands of buildings, Earthquake Engineering end Structural Dynamics, 31:561–582.
- [6] DM 14-01-2008 (NTC 08), "Norme Tecniche per le Costruzioni 2008".
- [7] Circolare n. 617 del 2 febbraio 2009, "Istruzioni per l'Applicazione Nuove Norme Tecniche Costruzioni di cui al Decreto Ministeriale 14 gennaio 2008".
- [8] VERDERAME G.M., STELLA A., COSENZA E. (2001), Le proprietà meccaniche degli acciai impiegati nelle strutture in cemento armato realizzate negli anni '60, X Convegno Nazionale "L'Ingegneria Sismica in Italia", Potenza e Matera 9-13 Settembre 2001
- [9] EN 1998-2:2005, "Eurocode 8: Design of structures for earthquake resistance – Part 2: Bridges", CEN (European Committee for Standardization), Management Centre, Brussels.
- [10] EN 1998-3:2005, "Eurocode 8: Design of structures for earthquake resistance – Part 3: Assessment and retrofitting of buildings", CEN (European Committee for Standardization), Management Centre, Brussels.